## Cadena 2.0: Scripting Architecture

May 15, 2006

SAnToS Laboratory, Kansas State University, USA

http://cadena.projects.cis.ksu.edu/

**Todd Wallentine John Hatcliff** 

#### Support

US Army Research Office (ARO) US National Science Foundation (NSF) US Department of Defense Advanced Research Projects Agency (DARPA-PCES)

Rockwell-Collins ATC Lockheed-Martin [Eagan] - (PCES sub-contract) Honeywell Technology Center and NASA Langley IBM, Intel, Sun Microsystems

## Overview

- **Scripting Framework**
- **Filtering**
- Generation

## **Scripting Framework**

#### • Cadena includes a scripting framework

- This allows users of Cadena to
	- . Quickly prototype new features without having to write Eclipse plugins
	- Share small snippets of business logic
	- Make use of the filtering and generation capabilities currently implemented
- The current framework uses the Python language with the Jython interpreter
	- Provides access to the Cadena object model

# **Filtering**

- Filtering allows the user to customize the view of a Cadena model
- Filters can be combined into a "pipeline"
- For example, we may want to show only components (filtering out all connections)
- For example, we may want to show only components, and the associated connections (filtering out all subscenarios)

## **Filtering - Just Components**

**In this example we are only interested in** seeing components. Put another way, we want to filter out all of the connections.

def filterScenario(scenario, prevStageResults): comps = scenario.componentlnstances return {}.fromkeys([] + comps, FilterAction.SHOW)

### Filtering - Just Components (contd)

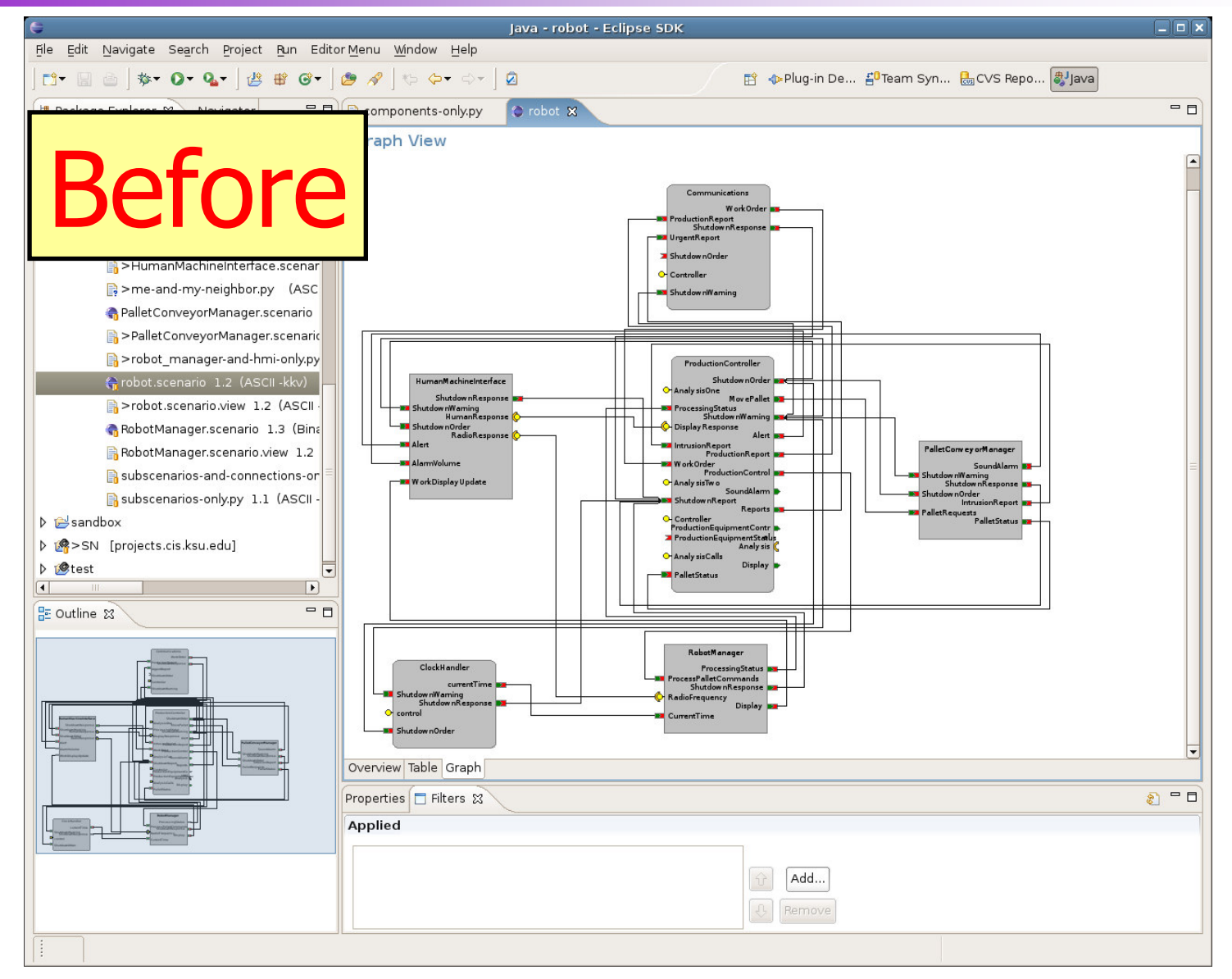

### **Filtering - Just Components (contd)**

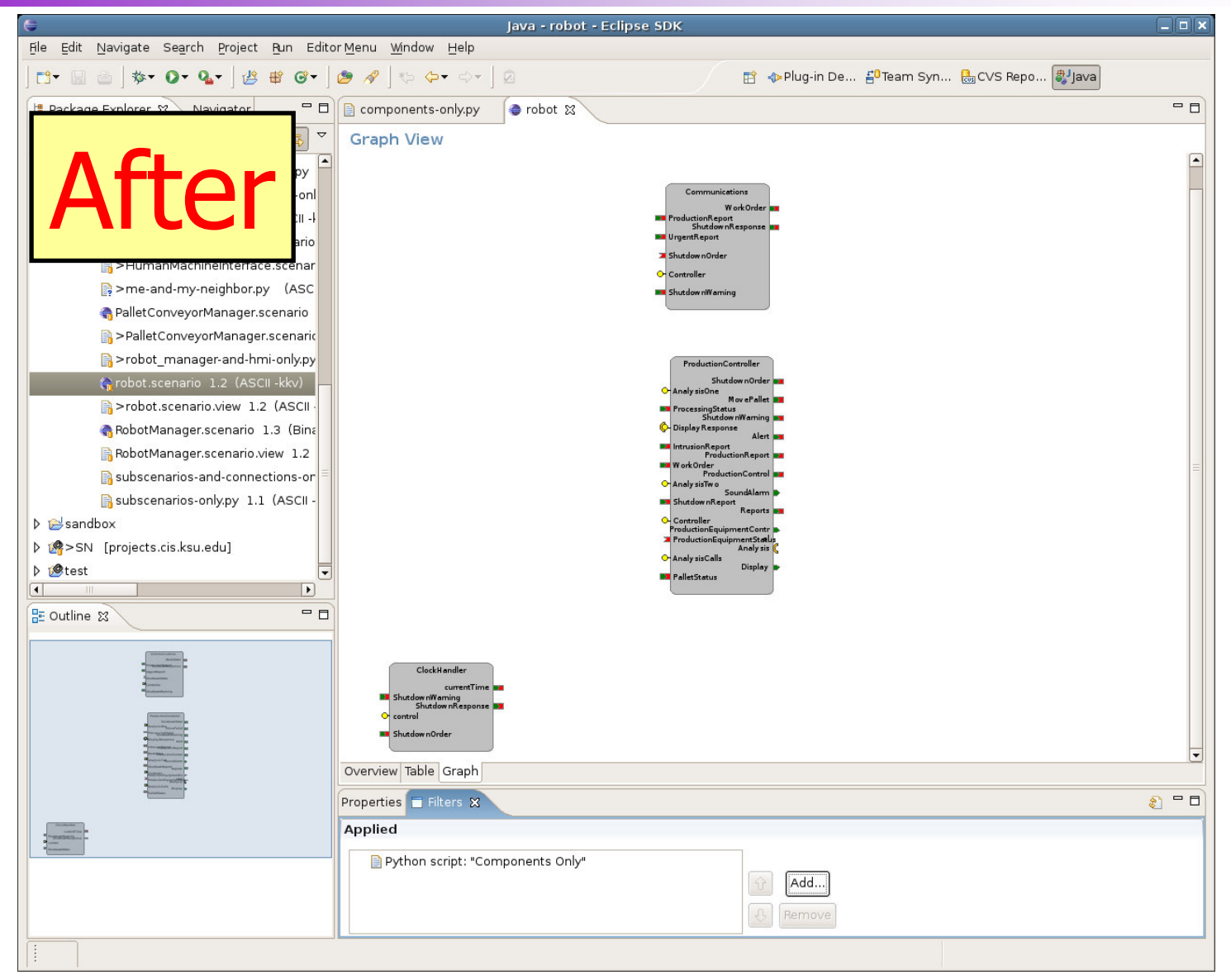

# Filtering - No Sub-Scenarios

**In this example, we are only interested in** seeing components and their connections and do not wish to see any sub-scenarios.

```
def forall(set, predicate): return reduce(lambda r, x: r and predicate(x), set, True)
def filterScenario(scenario, prevStageResults):
           comps = scenario.componentInstances
            conns = filter(
                       lambda conn:
                                   forall(conn.portBindings, lambda pb: pb.instance in comps),
                       scenario.getTypedConnectors())
           pbs = reduce(
                       lambda x, y: x +y,
                       map(lambda conn: filter(lambda pb: pb.instance in comps, conn.portBindings),
                       conns), [])
            return {}.fromkeys([] + comps + conns + pbs, FilterAction.SHOW)
```
### Filtering - No Sub-Scenarios (contd)

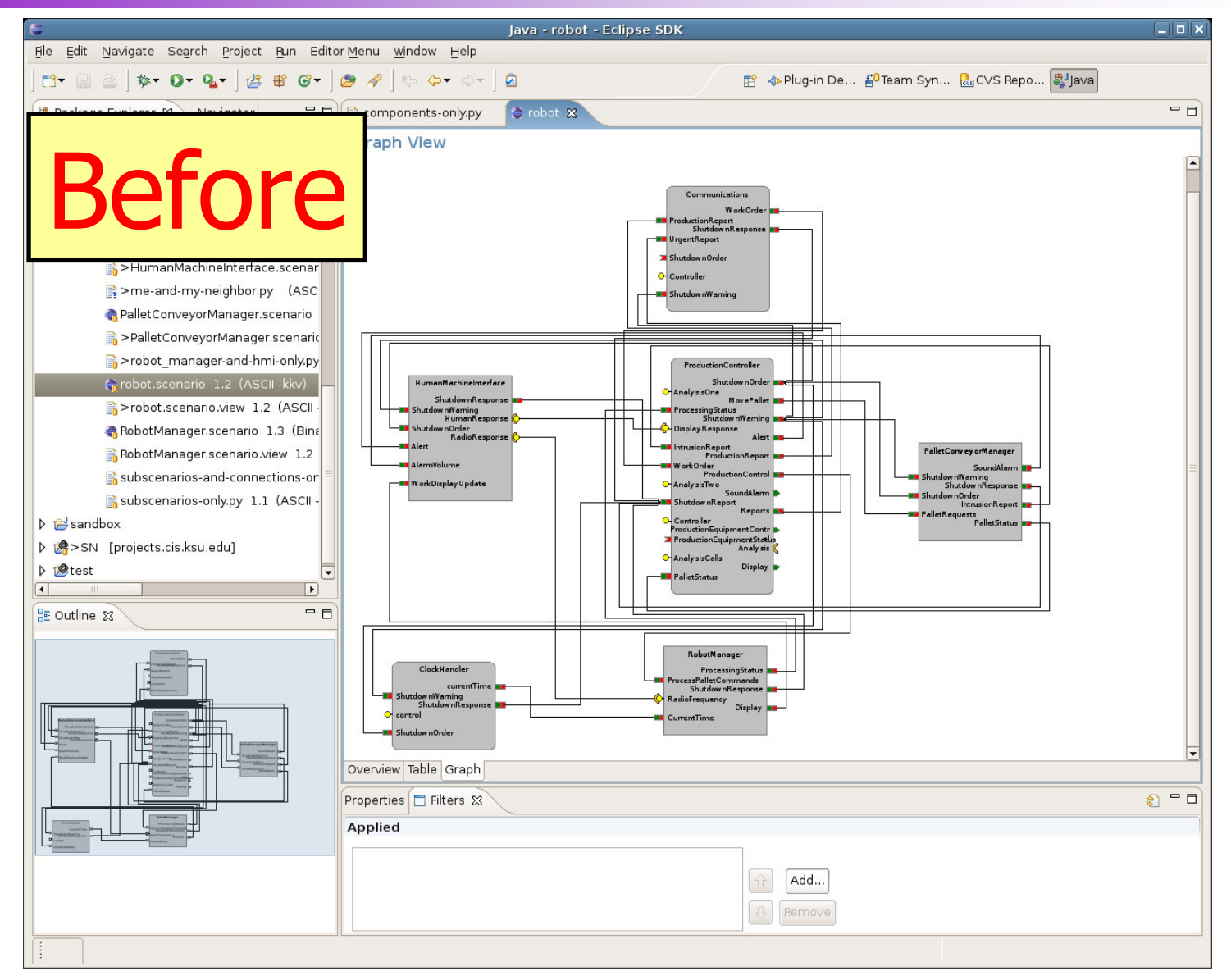

#### Filtering - No Sub-Scenarios (contd)

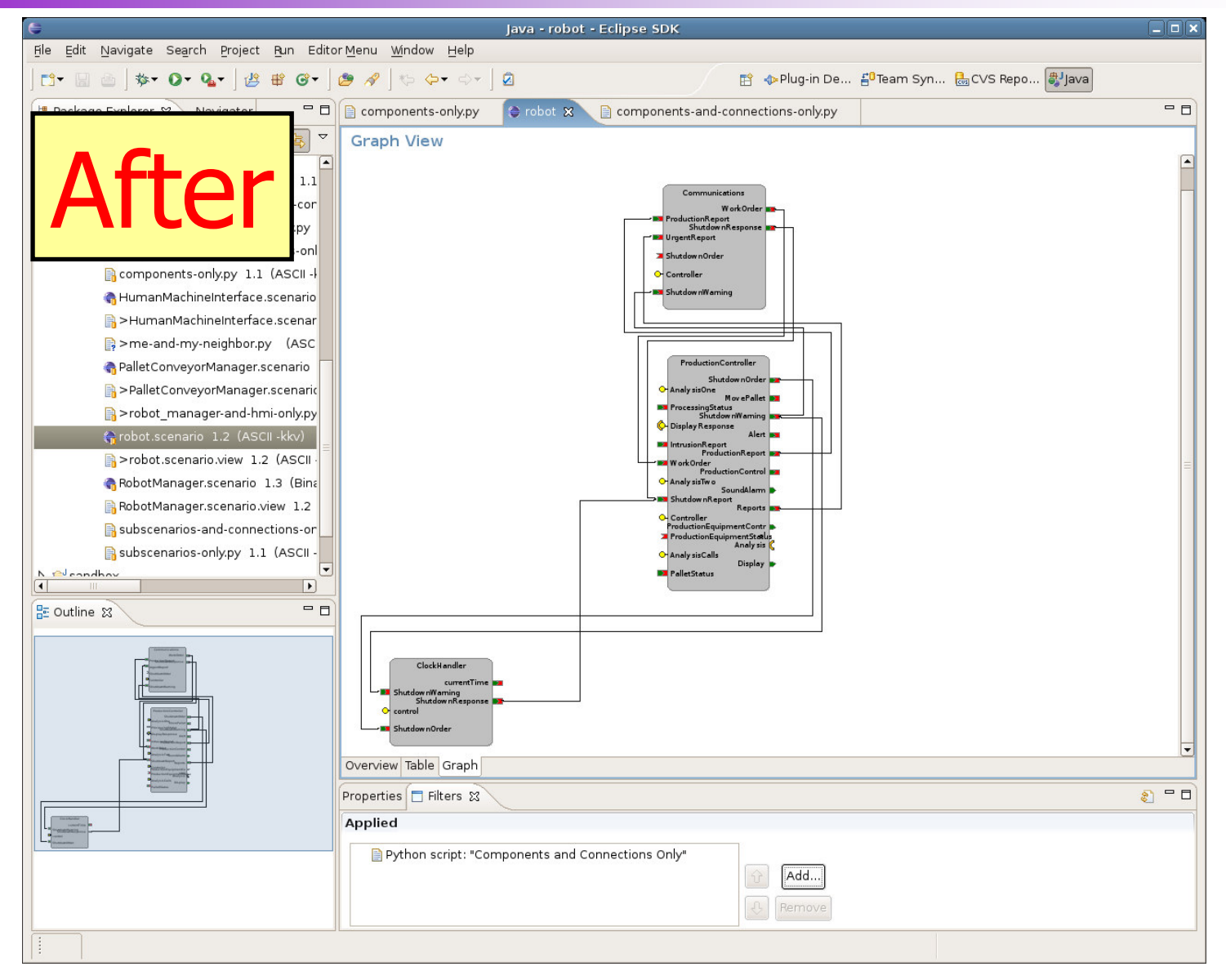

#### Generation

- **Generation allows the user to automate** the generation of models
- For example, a user may want to generate a certain number of components of a certain type with a certain set of connections. This may be useful when testing or experimenting with a set of modules/components.

# **Generation Example - Pipeline**

**In this example we simply want to** generate a source and sink along with 10 intermediate links (named link0-9) for the information to traverse through.

> sink = createComponentInstance(bmModal, "sink") source = createComponentInstance(bmModal, "source") self.addComponent(scenario, sink) self.addComponent(scenario, source) self.addConnector(scenario, createConnector( prismEventConnector, "usesSide": (source, "outDataAvailable), "providesSide": (sink, "inDataAvailable")  $\})$

## **Generation Example - Pipeline** (contd)

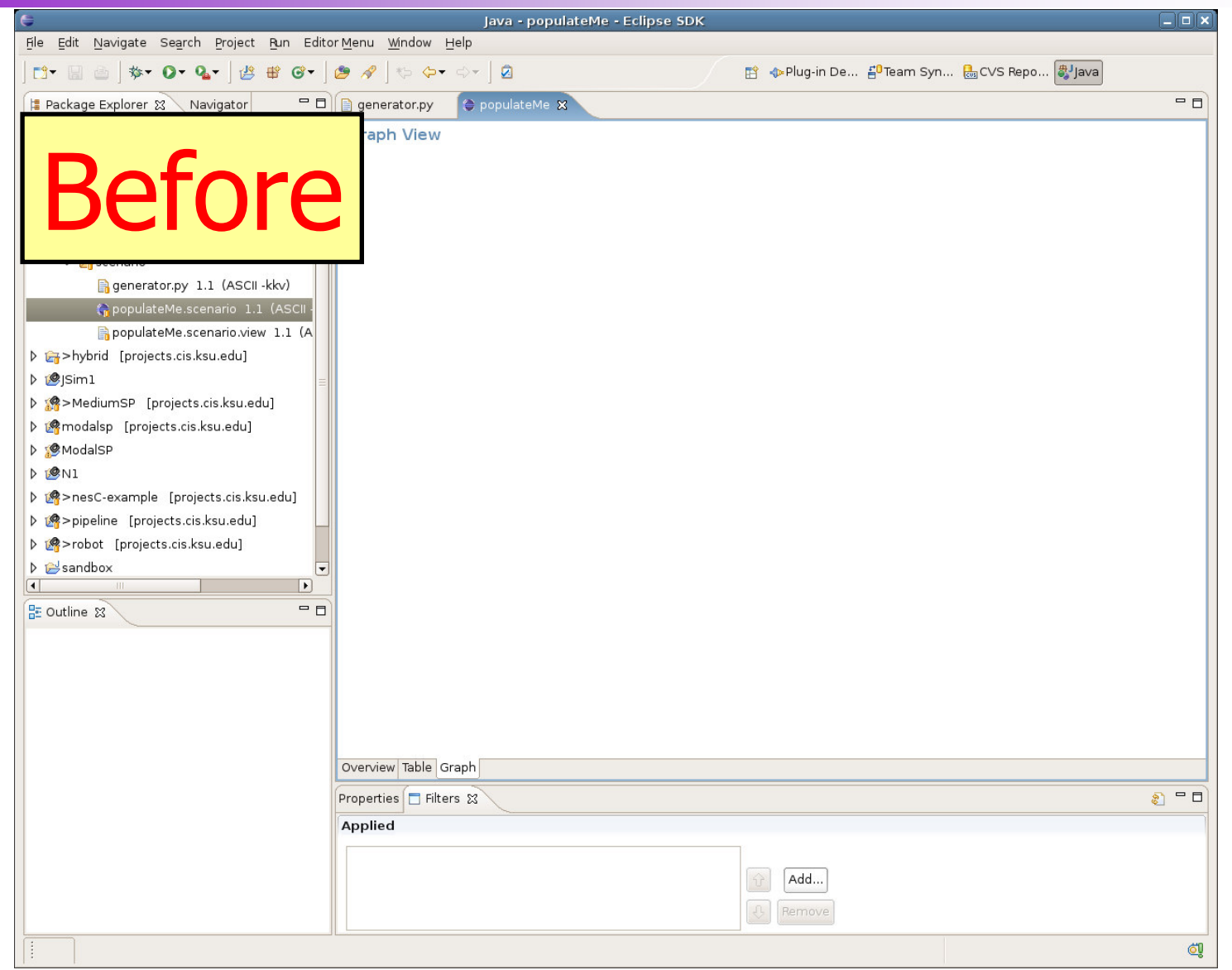

## **Generation Example - Pipeline** (contd)

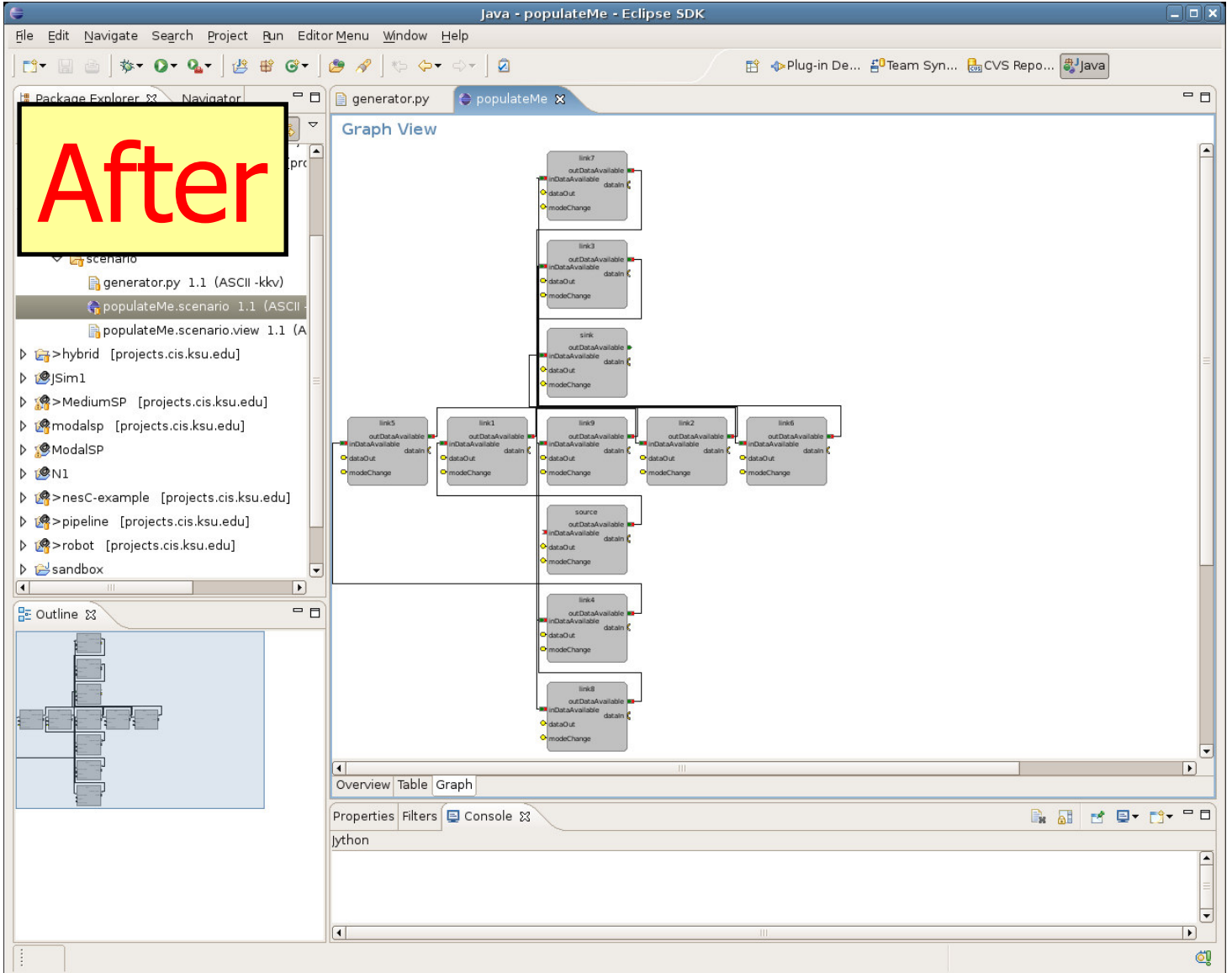

## Conclusion

- **The scripting framework allows a user to** quickly develop business logic
- The framework could be extended to handle different languages (e.g., JavaScript, Groovy)
- More information can be found in the Cadena Manual Chapter 6